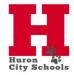

## **Stretch Pay Time Sheet**

| Employee Name                                                             |          |                 |               |                |                                    |
|---------------------------------------------------------------------------|----------|-----------------|---------------|----------------|------------------------------------|
| •                                                                         |          |                 |               |                |                                    |
| Two Week Pay Pe                                                           |          |                 |               |                |                                    |
|                                                                           |          |                 |               |                |                                    |
|                                                                           | l worked | l my normal sc  | heduled hou   | rs for stretch | pav.                               |
|                                                                           |          | ,               |               |                | r · 1                              |
|                                                                           | I worked | I the following | additional/fe | ewer hours.    |                                    |
| ***Enter date and description when using Sick, Vacation or Personal Leave |          |                 |               |                |                                    |
|                                                                           |          |                 | .,            |                |                                    |
| Week 1                                                                    | Date     |                 | Extra Hrs     | Fewer Hrs      | Description (Sick,Vac,PL) or Event |
|                                                                           |          | Monday          |               |                |                                    |
|                                                                           |          | Tuesday         |               |                |                                    |
|                                                                           |          | Wednesday       |               |                |                                    |
|                                                                           |          | Thursday        |               |                |                                    |
|                                                                           |          | Friday          |               |                |                                    |
|                                                                           |          | Saturday        |               |                |                                    |
|                                                                           |          | Sunday          |               |                |                                    |
|                                                                           |          |                 |               |                |                                    |
| Week 2                                                                    | Date     |                 | Extra Hrs     | Fewer Hrs      | Description (Sick,Vac,PL) or Event |
|                                                                           |          | Monday          |               |                |                                    |
|                                                                           |          | Tuesday         |               |                |                                    |
|                                                                           |          | Wednesday       |               |                |                                    |
|                                                                           |          | Thursday        |               |                |                                    |
|                                                                           |          | Friday          |               |                |                                    |
|                                                                           |          | Saturday        |               |                |                                    |
|                                                                           |          | Sunday          |               |                |                                    |
| •                                                                         |          |                 |               |                |                                    |
| Frankland Charles                                                         |          |                 |               | D. I.          |                                    |
| Employee Signature                                                        |          |                 |               | Date           |                                    |
|                                                                           |          |                 |               |                |                                    |
| Supervisor Signature                                                      |          |                 |               |                | Date                               |
|                                                                           |          |                 |               |                |                                    |

<sup>\*\*\*</sup>All time sheets require a building principal signature